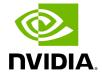

**Performance Related Issues** 

| Issue                                                                                                    | Cause                                                            | Solution                                                                                                    |
|----------------------------------------------------------------------------------------------------|------------------------------------------------------------------|----------------------------------------------------------------------------------------------------|
| The driver works but the transmit and/or receive data rates are not optimal.                                                        | -                                                                | These recommendations may assist with gaining immediate improvement:  1. Confirm PCI link negotiated uses its maximum capability 2. Stop the IRQ Balancer service:     /etc/init.d/irq_balancer stop 3. Start mlnx_affinity service:     mlnx_affinity start  For best performance practices, please refer to the "Performance Tuning Guide for NVIDIA Network Adapters". |
| Out of the box throughput performance in Ubuntu14.04 is not optimal and may achieve results below the line rate in 40GE link speed. | IRQ affinity is<br>not set<br>properly by<br>the<br>irq_balancer | For additional performance tuning, please refer to Performance Tuning Guide.                                                                                                    |

Copyright 2024. PDF Generated on 06/06/2024